## **Metoda Quine'a-McCluskeya**

Mamy przykładową funkcję F(A,B,C,D). Wybrano cztery zmiennych, gdyż metoda ta dla większej liczby zmiennych jest bardziej pracochłonna i jest możliwa do praktycznego wykorzystania w zasadzie tylko jako algorytm komputerowy. Funkcję opiszemy przy pomocy zbiorów  $F^1$  i  $F^*$ .

 $F^1 = \{1, 5, 7, 8, 9, 11, 15\}$ -zbiór argumentów dla których nasza funkcja przyjmuje wartość logiczną 1, oraz  $F^* = \{4, 14\}$ - zbiór argumentów gdzie funkcja jest nieokreślona czyli 0 lub 1.

Naszym zadaniem będzie znaleźć minimalną postać dysjunkcyjną (sumę iloczynów) tej funkcji.

Łączymy zbiór  $F^1$  ze zbiorem  $F^*$  i otrzymujemy zbiór  $F = \{1, 4, 5, 7, 8, 9, 11, 14, 15\}$ . Argumenty tego zbioru wypisujemy w kolejności dziesiętnej w postaci kolumny *A*  (poniżej) i dla każdego z nich odpowiednio postać binarną-wektory.

Następnie grupujemy te wektory o tej samej liczbie jedynek. Grupy szeregujemy rosnąco według liczby jedynek, tak jak w kolumnie *B*

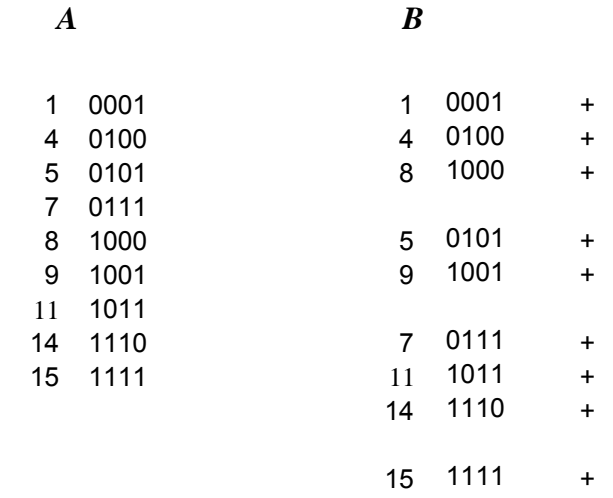

Teraz porównujemy wektory z postaci *B* o k-tej liczbie jedynek z wektorami o k+1 liczbie jedynek i łączymy te które różnią się tylko jednym bitem, np. 0001 i 0101 czyli1 i 5 róznią się jedną pozycją zatem tworzymy nowy wektor 0\*01 gdzie symbol \* wstawiamy w miejsce gdzie te wektory się różnią (w pozycję różniących bitów wpisujemy \*). Tak postępujemy aż do wyczerpania się dalszych łączeń jak przedstawia poniższa tabela *C.* Wektory z *B* użyte w *C* oznaczamy symbolem +. Połączenia, które powstały są przedstawione w *C.*

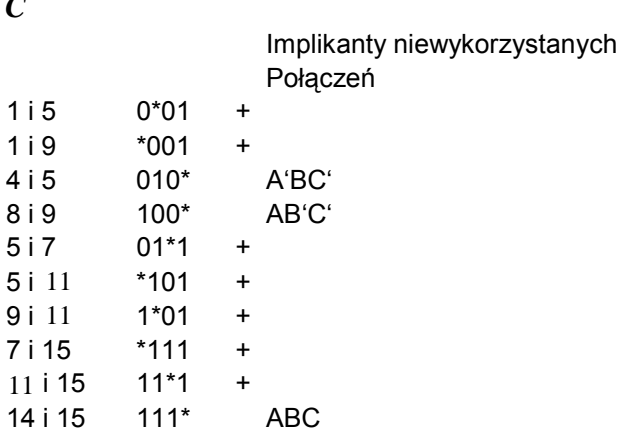

Z tabelą *C* postępujemy podobnie jak z *B* tzn. porównujemy np. (1i5)i(1i9) czyli 0\*01 i \*001 widzimy że różnią się więcej niż jedną pozycją zatem nie możemy ich połączyć, w przypadku różnicy na jednej pozycji łączymy te wektory i na tą pozycje dajemy \*. Postępujemy tak aż do wyczerpania się możliwych połączeń (analogicznie do powstawania tabeli *C* ). Implikanty z *C* użyte w *D* oznaczamy symbolem +. Połączenia, które powstały są przedstawione w *D.*

*D*   $(1 i 5) i (9 i 11)$  \*\*01 C'D (1 i 5) i (9 i 11) \*\*01 CʻD<br>(1 i 9) i (5 i 11) \*\*01 CʻD (5 i 7) i (3 i 15) \*1\*1 BD (5 i 13) i (7 i 15) \*1\*1 BD 11

 $\sim$ 

Postępowanie kończymy gdy nie będzie możliwości dalszych łączeń, tzn. kiedy nie będzie możliwości połączenia wektorów z *D* .Z tabeli *C* bierzemy wektory bez + i tworzymy ich implikanty (niewykorzystane połączenia) , z *D* bierzemy wszystkie implikanty ( jeśli są identyczne to bierzemy jeden z nich). Tworzymy tabelę, w której w wierszach będą powyższe implikanty, a w kolumnach argumenty zbioru F<sup>1</sup>. Zakreślamy odpowiednie wektory w wierszach dla odpowiednich implikantów np. dla 4 i5 zakreślimy tylko 5 ponieważ 4 nie należy do zbioru  $F^1$  (zakreślamy pustym kółkiem).

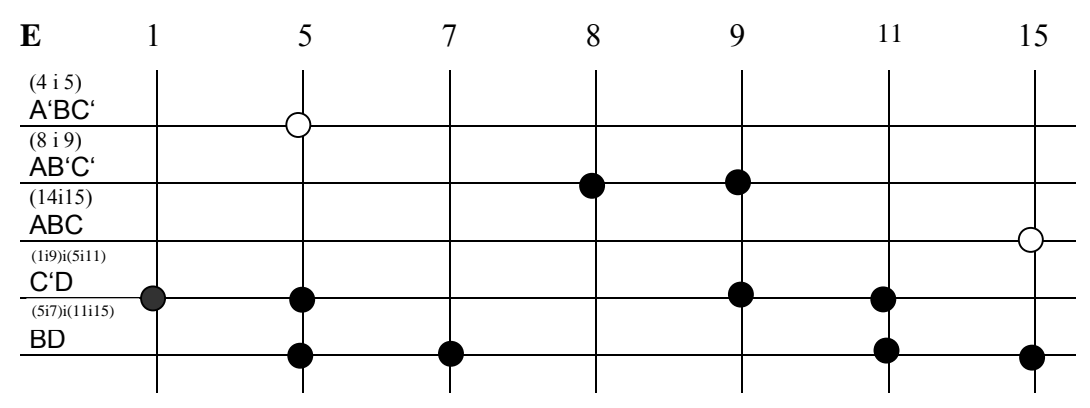

 Wybieramy teraz kolumny z jednym kółkiem ,bo to z obliguje nas do wybrania całego wiersza ( wypełnienia wszystkich kółek w tym wierszu). Jeżeli po tej czynności nie będzie w każdej kolumnie występowało co najmniej jedno kółko zapełnione to czynność powtarzamy dla kolumn bez wypełnionych kółek czyli dla kolumn z dwoma pustymi ,itd. aż do uzyskania pokrycia co najmniej jednego kółka w każdej kolumnie. Z tabeli *E* widzimy że pierwszy i trzeci wiersz nie są oznaczone, więc nie będą należeć do zestawu implikantów, a będą należeć pozostałe. Mamy zestaw obowiązkowych zestawu implikantów, a będą należeć pozostałe. implikantów: AB'C', C'D, BD.

 Postacią minimalną funkcji F(X,Y,Z,W) jest suma powyższych implikantów:  $F(x,y,z,w)=AB'C'+C'D+BD.$